# Effect of calving ease and calf mortality on **functional longevity in Polish Holstein-Friesian cows**

Session 25: Free communications - molecular genetics Abstract no.: 16790

M. Morek-Kopec<sup>1</sup> and A. Zarnecki<sup>2</sup>

 $^\circ$ University of Agriculture in Krakow, Mickiewicza 24/28, 30-059 Krakow, Poland <sup>2</sup>National Research Institute of Animal Production, Balice, 32-083 Krakow, Poland

**OBJECTIVE:** Survival analysis was applied to evaluate the effect of first and later calvings on longevity of Polish Holstein-Friesian cows

Calving ease (CE) and calf mortality (CM) scores for 744,843 first and 1,418,583 later calvings were recorded in 2006 - 2012.

Length of productive live (LPL) of a cow was measured by number of days from first calving to culling or censoring.

- level of censoring: 50,2%
- mean LPL: 1097 days for uncensored records and 959 days for censored records

Functional longevity was defined as LPL corrected for production.

Subclasses of CE or CM scores x parity (1, >=2) x sex of calf were analyzed in a Weibull PH model based on the model used in the routine national longevity evaluation.

### Weibull proportional hazard model

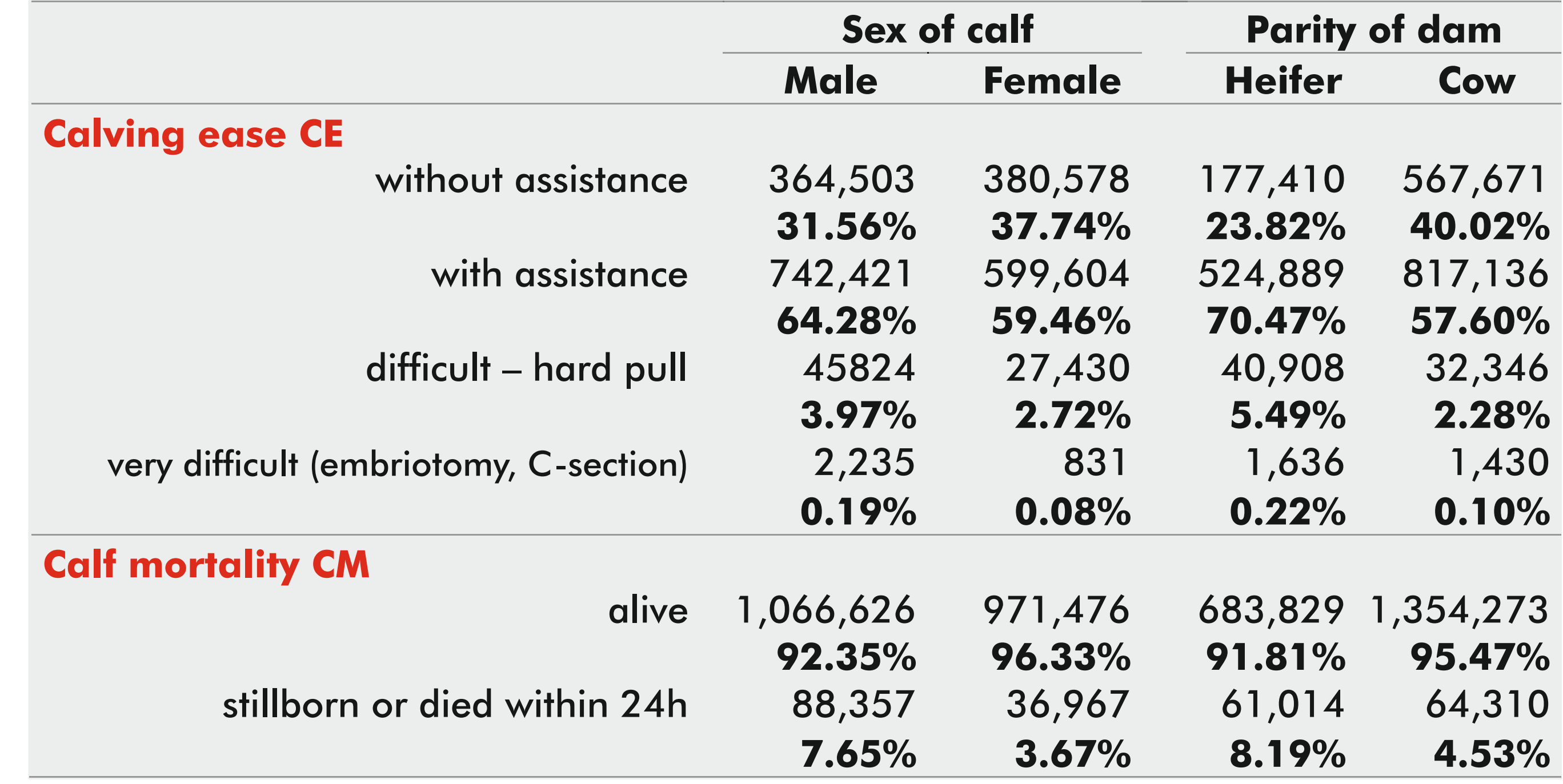

 $h(t) = h_0(t) * exp[hys(t) + age + ys(t) + ls(t) + hsize(t) + fat(t) + prot(t) + CEclass(t) | CMclass(t)]$ 

 $t$  – time from first calving to culling or censoring,  $h(t)$  – hazard function for a cow at time t,  $h_0(t)$  – Weibull baseline hazard function

**Random effect:** hys-herd-year-season.

age – age at first calving, ys – year-season, Is – lactation number x stage of lactation, hsize – herd size variation, fat, prot – fat and protein production levels, **Fixed effects:** CEclass/CMclass-subclasses of CE or CM scores x parity  $(1, >=2)$  x sex of calf.

Estimation. Survival Kit v6.06 was used (Ducrocq V., Sölkner J., Mészáros G., 2010).

- $\Box$  significance of effects based on the likelihood ratio test
- influence of fixed effects on longevity expressed as relative risk of culling (RRC)

## **RESULTS**

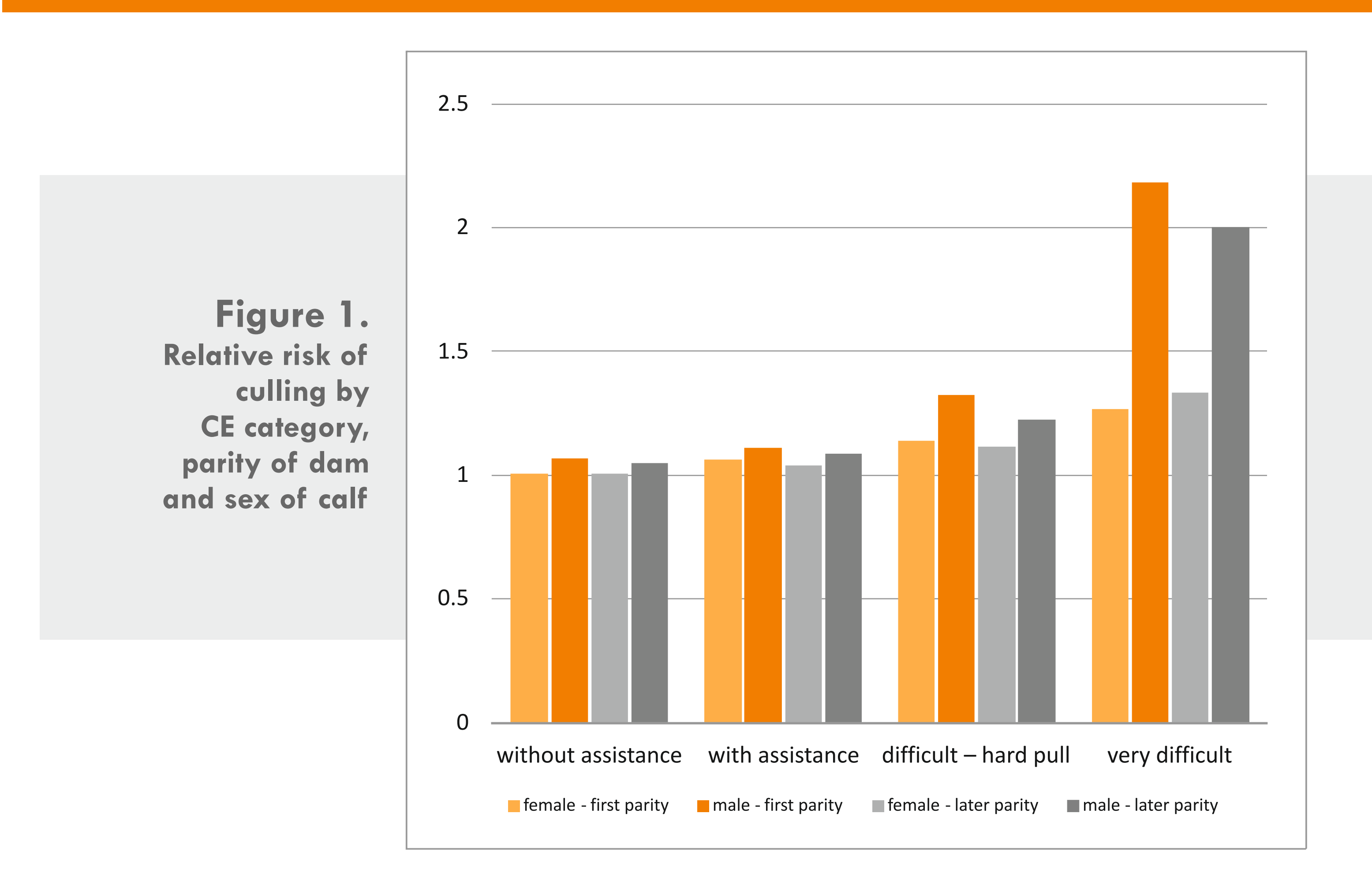

### □ Increased risk of culling was associated with difficult calvings of dams

In first-parity cows, difficult birth of bull or heifer increased RRC 2.18 or 1.26 times, respectively, as compared with calving without assistance.

In later parities, RRC related to difficult calving category was 2.0 times higher for male and 1.33 times higher for female calves than RRC associated with calvings without assistance.

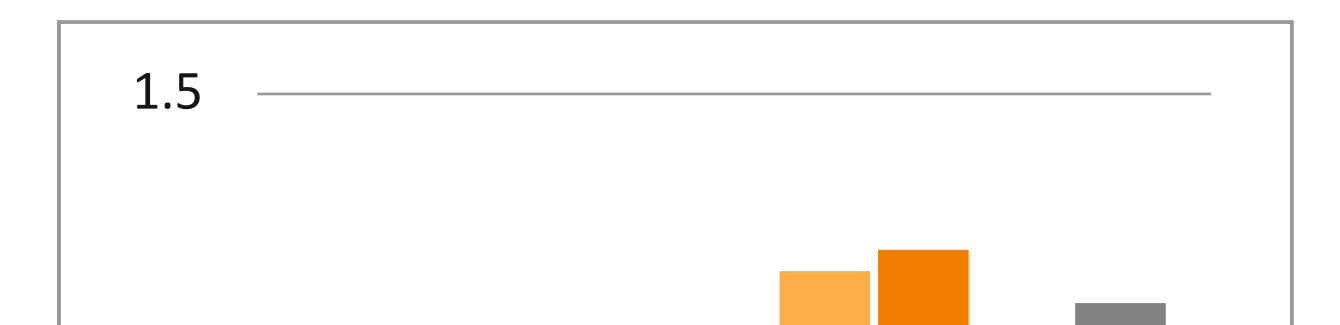

### □ Calf mortality showed a negative impact on longevity in both heifers and cows

First-parity stillbirth increased RRC depending on sex of calf by 18% in females, and by 15% in males. The increase of RRC was smaller (respectively 7% and 9%) in later parities.

Acknowledgement. Data provided by the Polish Federation of Cattle Breeders and Dairy Farmers were extracted from the Polish National Recording System SYMLEK.

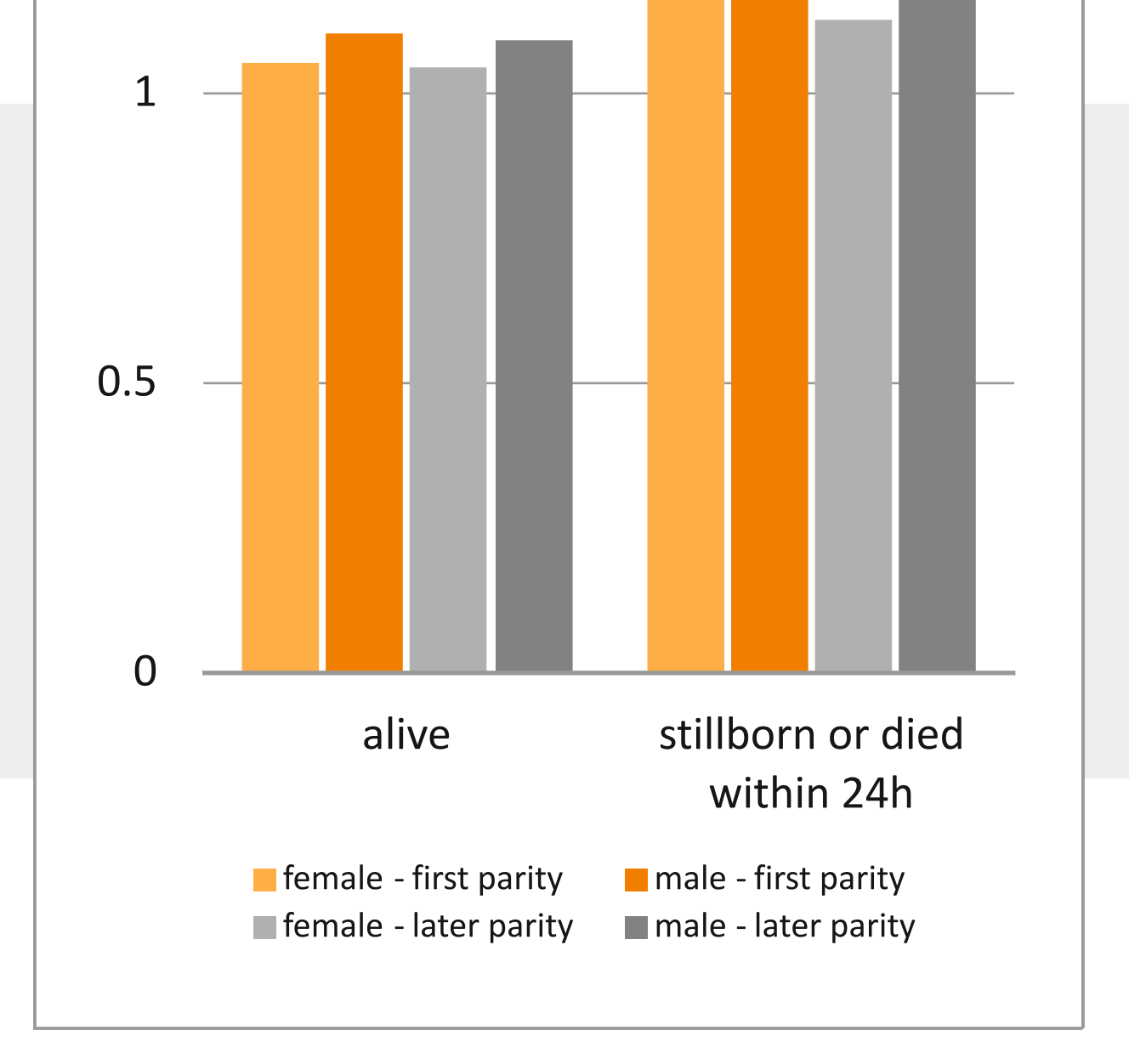

Figure 2. **Relative risk of** culling by **CM category,** parity of dam and sex of calf